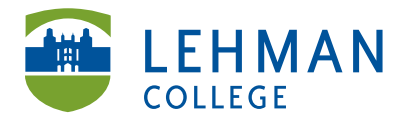

Carman Hall, Room B-33 250 Bedford Park Blvd West Bronx, NY 10468

Phone: 718-960-8699 Fax: 718-960-7855 www.lehman.edu

## **Downloading MPEG Streamclip**

\_\_\_\_\_\_\_\_\_\_\_\_\_\_\_\_\_\_\_\_\_\_\_\_\_\_\_\_\_\_\_\_\_\_\_\_\_\_\_\_\_\_\_\_\_\_\_\_\_\_\_\_\_\_\_\_\_\_\_\_\_\_\_\_\_\_\_\_\_\_\_\_\_\_\_

Go to www.google.com > Search for MPEG Streamclip > Click on Square 5 – MPEG Streamclip video converter for Mac and Windows

> Squared 5 - MPEG Streamclip video converter for Mac and Windows www.squared5.com 2012-08-20 (20/08/2012): New beta versions, compatible with Mountain Lion and YouTube: MPEG Streamclip 1.9.3b8 beta for Mac, 1.2.1b6 beta for Windows. MPEG Streamclip for Mac<br>MPEG STREAMCLIP FOR MAC AND **About Squared 5** About Squared 5 srl. Squared 5 srl is

WINDOWS. and more ... Squared 5

an Italian unipersonal, limited ... Terms of Use

SQUARED 5. MPEG STREAMCLIP FOR MAC AND ...

... site is absolutely mine at 100% and there are some terms of ...

## > Choose either Download Mac Version OR Download Windows Version

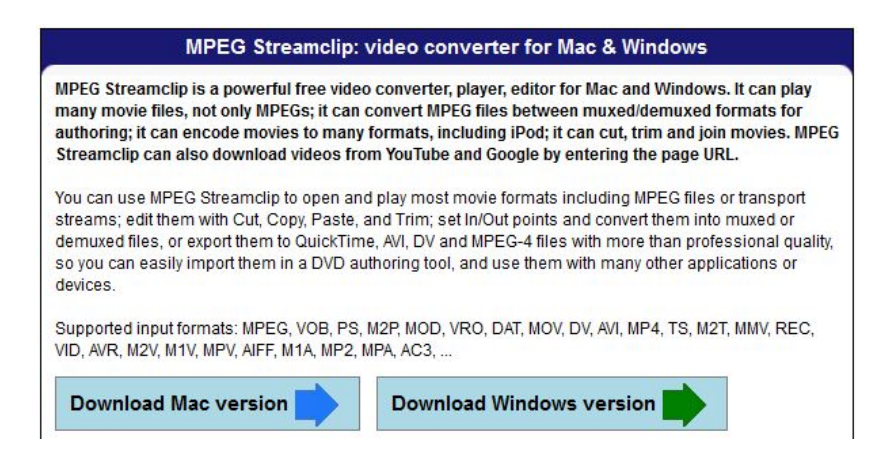

## > Click Download MPEG Streamclip 1.2 for Windows

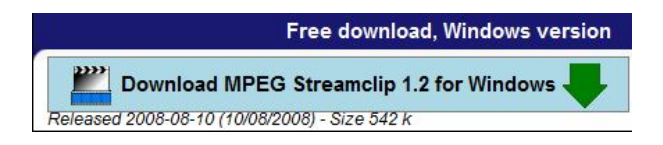

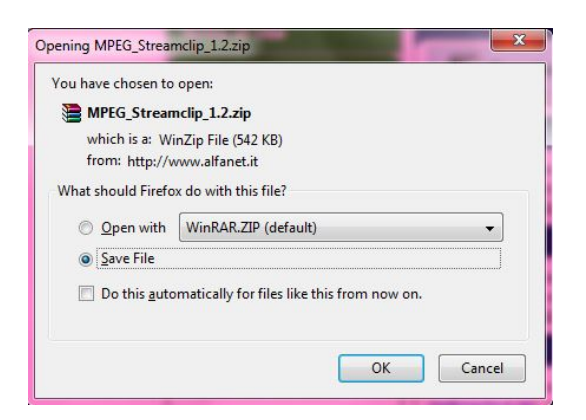

## OR Download MPEG Streamclip 1.9.2 for Mac OS X

### Free download, Mac OS X version

Download MPEG Streamclip 1.9.2 for Mac OS X Released 2008-08-10 (10/08/2008) - Size 1.3 MB

# > Save File > Click to open file > Drag MPEG Streamclip to desktop

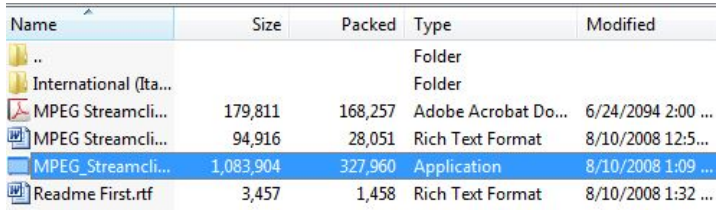